## **Física Experimental VI - 4300314**

**1º Semestre de 2017**

**Instituto de Física Universidade de São Paulo**

**Professor: Antonio Domingues dos Santos** 

 **E-mail: adsantos@if.usp.br Fone: 3091.6886**

## **Instrumentação ←→ computador**

## **OPÇÔES:**

- **1) Porta paralela do computador**
- **2) Porta serial ou USB (mais recente)**
- **3) Outras soluções específicas:**
	- **a) GPIB (HPIB, IEEE788)**
	- **b) CAMAC**
- **4) Rede internet ( novo ! )**

## **Comunicação de dados Instrumentação ←→ computador**

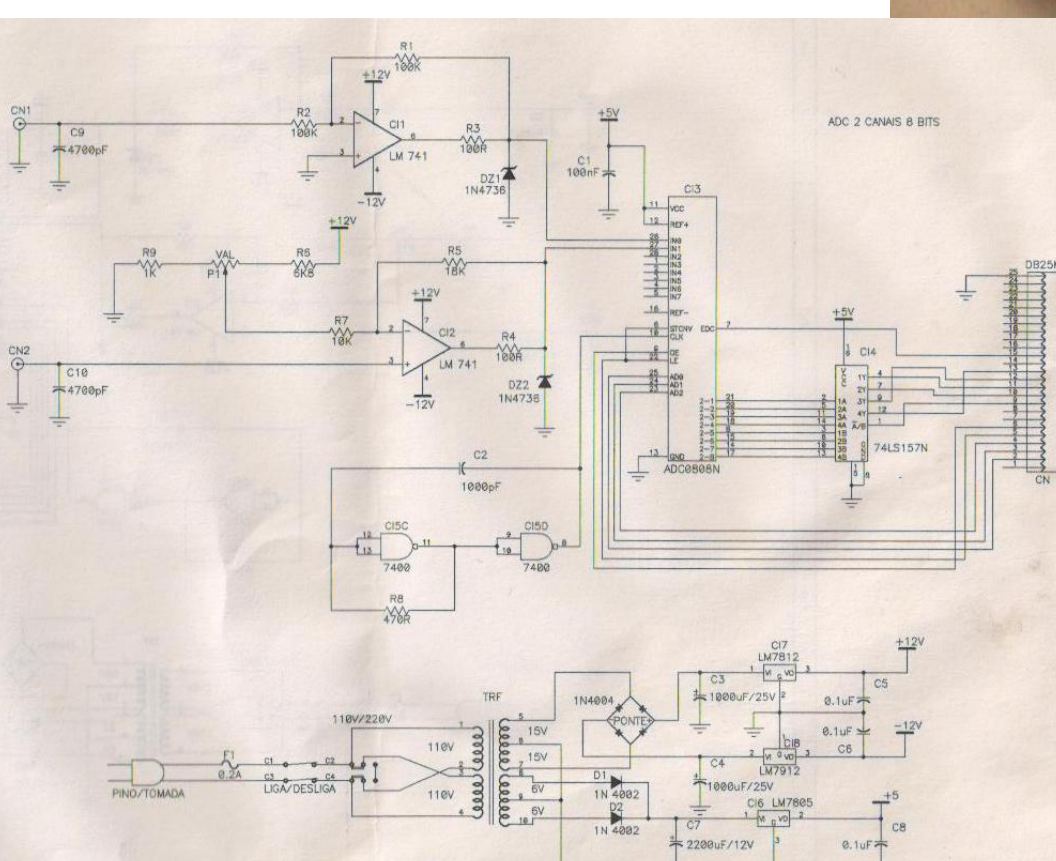

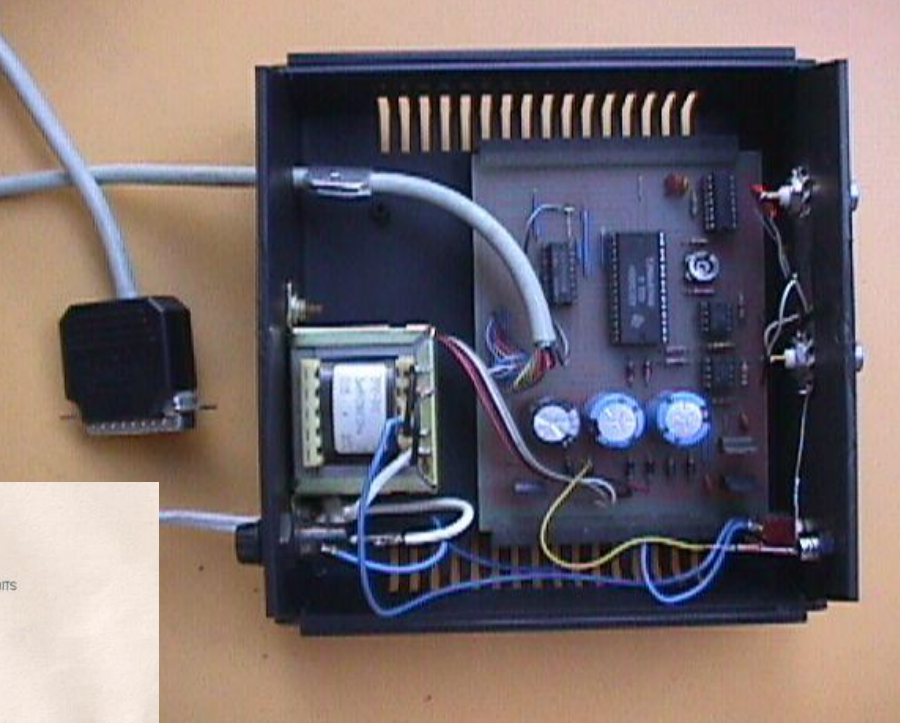

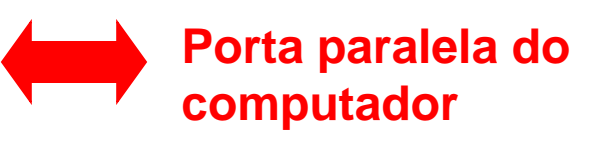

**Exige comandos de acesso às portas lógicas do computador, como: Input(porta) e output(porta, valor)**

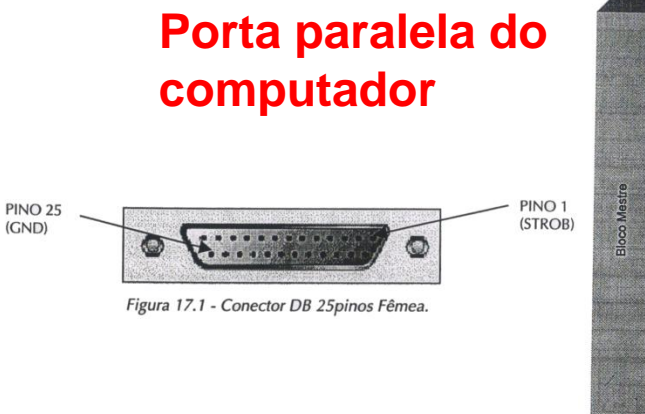

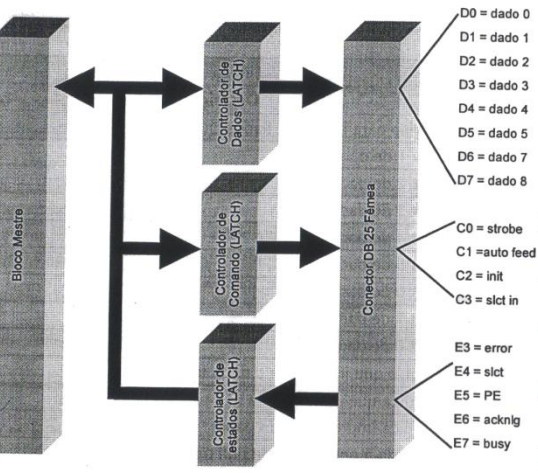

Figura 17.2 - Interface Paralela PC.

As características elétricas da porta paralela (níveis de tensão e corrente) são as mesmas de um dispositivo TTL (lógica transistor transistor) padrão. Portanto, um sinal de nível baixo (nível lógico 0) deve corresponder a uma tensão em torno de 0V e +0,8V e o sinal de nível alto (nível lógico 1) deve estar dentro da faixa de +2,4V até +5V.

A descrição dos pinos do conector DB 25 da porta paralela é dada na tabela de especificação da interface paralela:

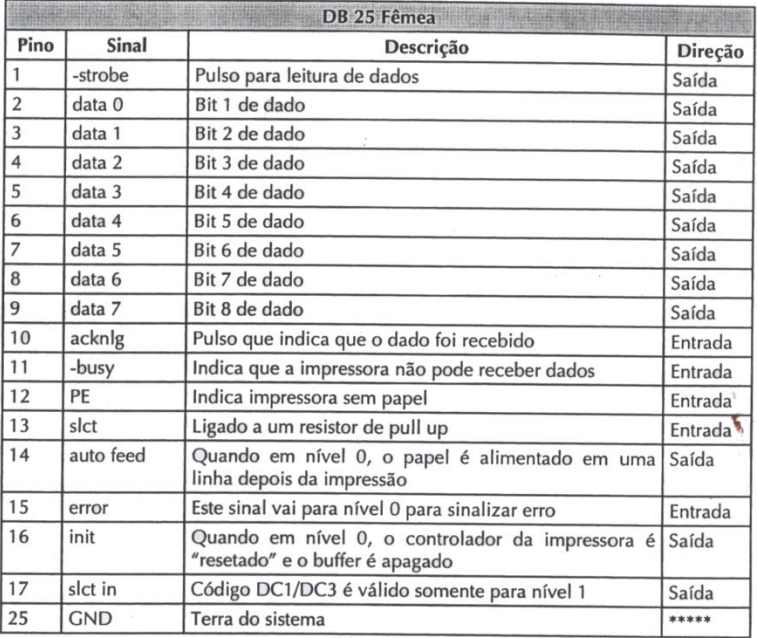

Tabela 17.1 - Pinagem conector DB25 Fêmea.

Pelo diagrama em blocos da interface paralela (representada na figura 17.2), podemos definir alguns pontos importantes:

Os sinais D0 até D7 - formam uma barra unidirecional (porta paralela SPP) de saída de dados:

Veja a representação da interface paralela do PC em um diagrama de

- Os sinais identificados por C0 até C3 formam uma barra unidirecional (porta paralela SPP) de saída de comandos;
- E por fim, os sinais E3 até E7 representam uma barra unidirecional (porta paralela SPP) de entrada do estado de um periférico externo.

O acesso a cada um dos barramentos aqui descritos é feito em software por instruções de entrada (inportb()) e saída (outportb()) pelos endereços de I/O:

blocos, conforme mostrado na figura 17.2.

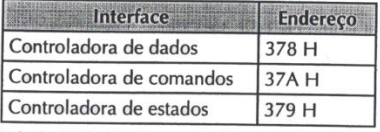

Tabela 17.2 - Endereço da Controladora LPT1.

Relacionamos em seguida as opções de acesso à interface:

Operação de escrita na controladora de dados - instrução "out" no endereço 378 H.

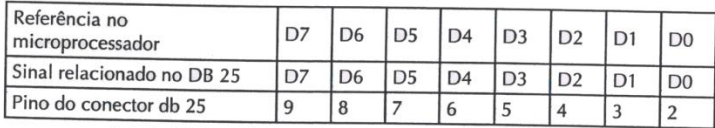

Tabela 17.3 - Relação Pino/Sinal da Controladora de Dados.

Operação de leitura na controladora de estados - instrução "in" no endereço 379 H.

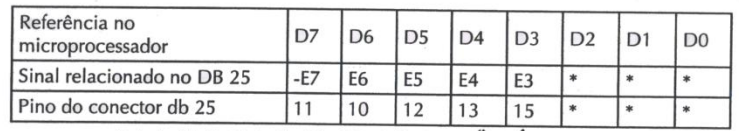

Tabela 17.5 - Relação Pino/Sinal da Controladora de Estados.

#### **Instrumentação ←→ computador**

## **Um exemplo de comunicação através da porta paralela do computador**

**/\* Rotina de transferencia de dados atraves da Porta Paralela \*/**

```
Le_byte(unsigned int canal)
unsigned int canal;
 {
  unsigned int cont, temp, stale, data, msb, lsb, sh, pronto; /* 4 bits cada */
  stale=8; /* 00001000 -> 378h bit 3 bit "start + ALE" */
  sh=128; /* 10000000 -> 378h inicializa 74157 para lsb ou 0x80 */
  pronto=16; /* 00010000 -> 378h output enable */
  outp(0x378,canal); /* define canal */
  outp(0x378,canal+stale); /* habilita start e ALE */
  outp(0x378,canal);
  for(cont=0; cont<30000;cont++){
           delay(aux_delay); 
          if(cont >= (3000/(aux_delay+1))) return(-1);
           if((inp(0x379) & 8) == 8) break; /* 01110111 detetor de EOC */
          }
  outp(0x378,pronto); /* disponibiliza dado para MSB */
  msb = inp(0x379)^0x8F; /* adquire e ajusta bit 3 invertido */
  outp(0x378,pronto+sh); /* inverte a chave do 74157 via 378h */
  temp = inp(0x379)^0x8F; /* adquire e ajusta bit 3 invertido */
  lsb = temp>>4; /* move os dados 4 bits para direita */
  data = msb+lsb; /* soma */
  return(data); /* devolve valor medido */
  }
```
## **Comunicação de dados Instrumentação ←→ computador**

## **OPÇÔES:**

- **1) Porta paralela do computador**
- **2) Porta serial ou USB (mais recente)**
- **3) Outras soluções específicas:**
	- **a) GPIB (HPIB, IEEE788)**
	- **b) CAMAC**
- **4) Rede internet (?)**

**Instrumentação ←→ computador** 

## **GPIB**

**(General Purpose Interface Board)**

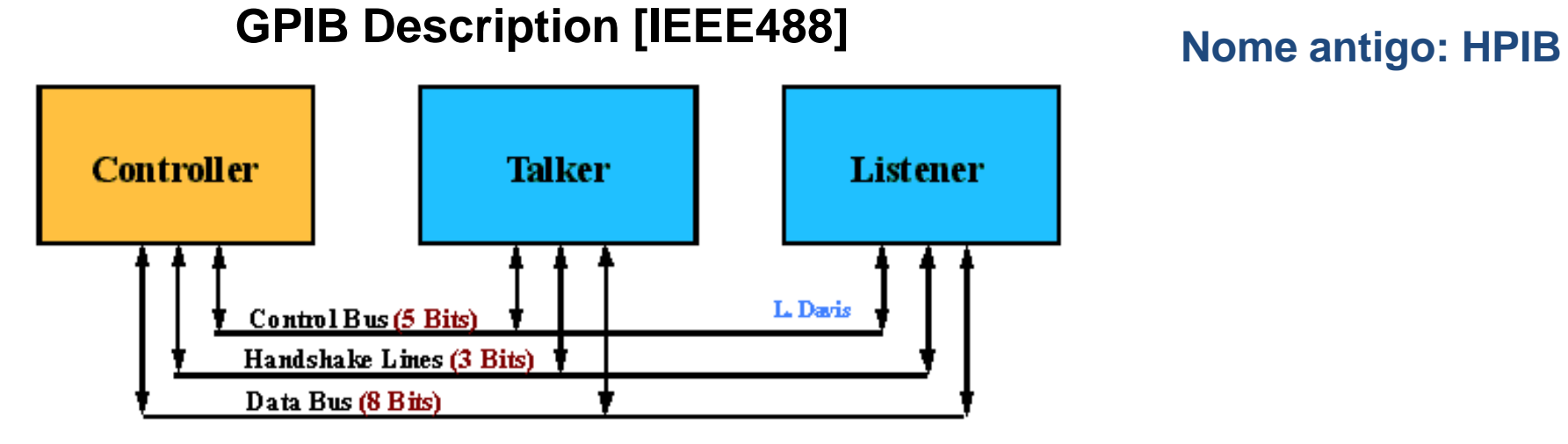

**GPIB System** 

#### **Instrumentação ←→ computador**

## **GPIB**

**(General Purpose Interface Board)**

**A interface GPIB permite a transferência serializada de BYTES de 8 bits (paralelos). Para isto, ela possui:**

- **5 linhas de controle**
- **3 linhas de protocolo (handshake lines)**
- **8 linhas bi-direcionais de dados**

**Em um cabo de 24 fios.**

**Com taxa máxima de transferência de 1Mb/s.**

**Cada equipamento (ou placa GPIB) pode assumir qualquer das seguintes funções:**

- **1. Controller (somente 1 em cada bus)**
- **2. Talker (somente 1 a cada vez)**
- **3. Listener (até 15 equipamentos)**

**Cada equipamento tem um endereço que é usado pelo controlador para coordenar as ações a serem executadas.** 

**Além das 3 funções básicas ( controller, talker e listener ) o sistema incorpora outras atividades operacionais, como:** 

- **- serial poll,**
- **- parallel poll,**
- **- secondary talk and listen addresses,**
- **- remote/local capability,**
- **- device clear (trigger)**

## **Comunicação de dados Instrumentação ←→ computador**

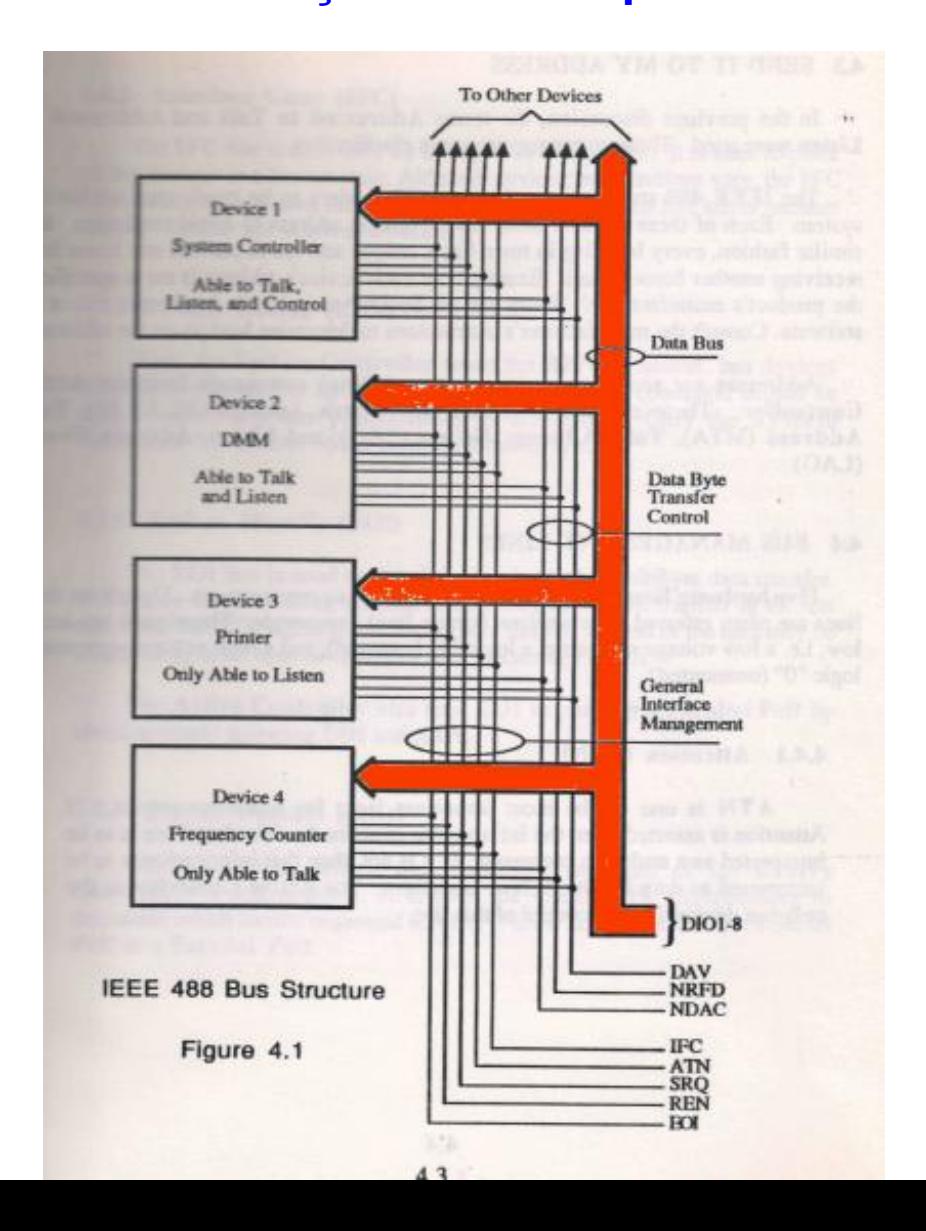

## **GPIB**

**(General Purpose Interface Board)**

#### **Instrumentação ←→ computador**

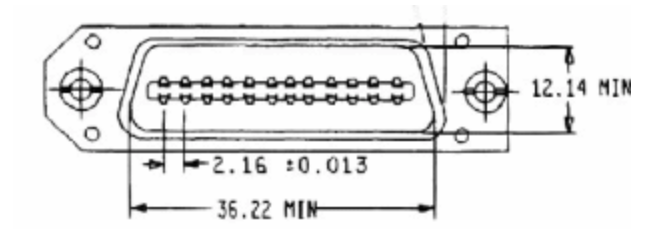

## **GPIB**

#### **(General Purpose Interface Board)**

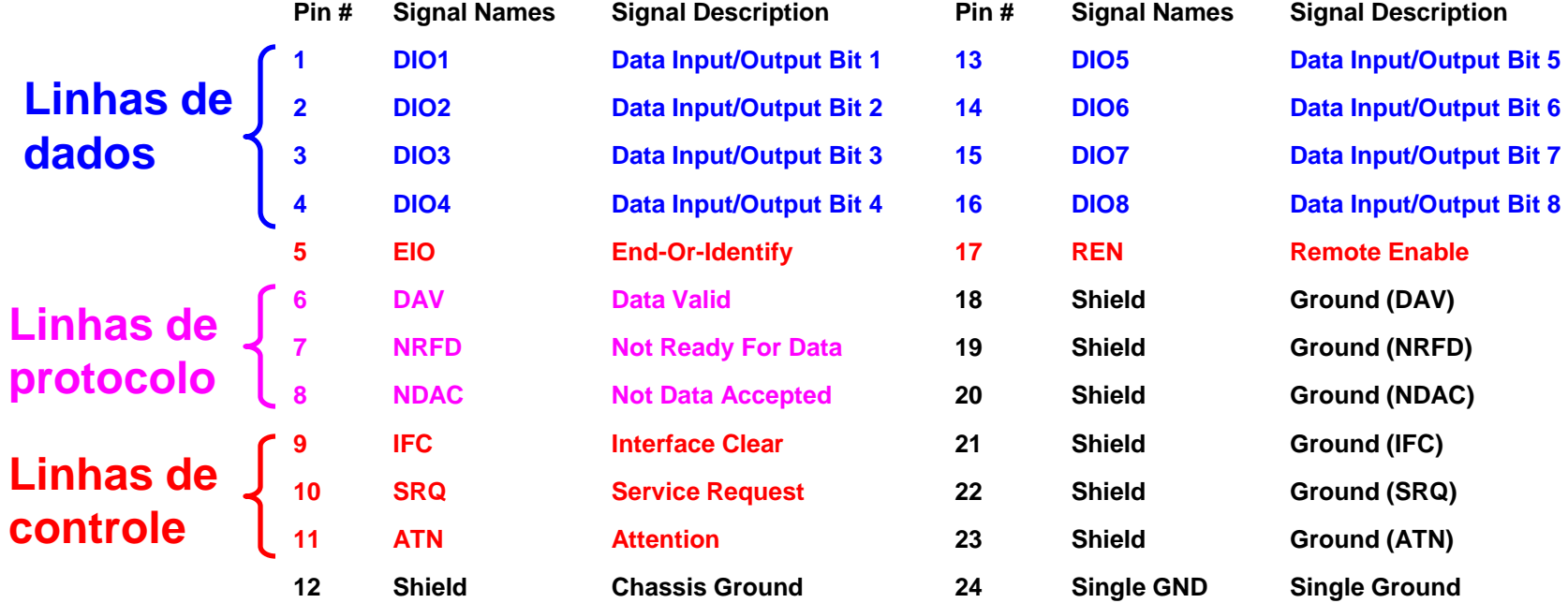

## **Comunicação de dados Instrumentação ←→ computador CPIB Interface Board) Comandos da placa controladora**

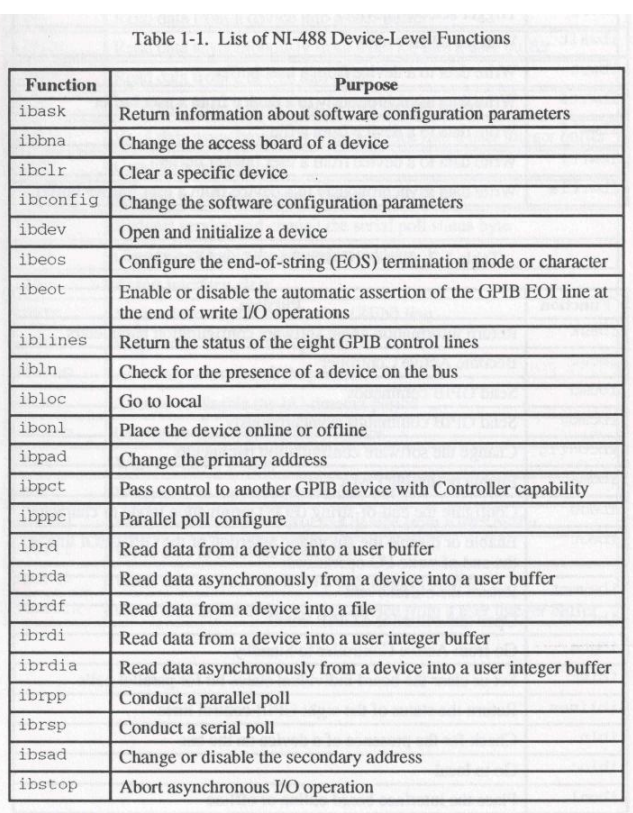

Table 1-1. List of NI-488 Device-Level Functions (Continued)

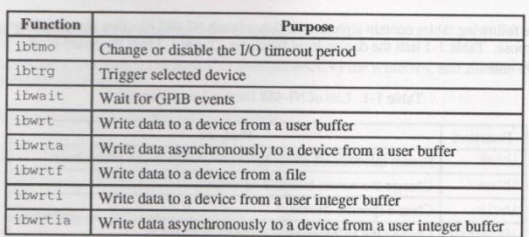

Table 1-2. List of NI-488 Board-Level Functions

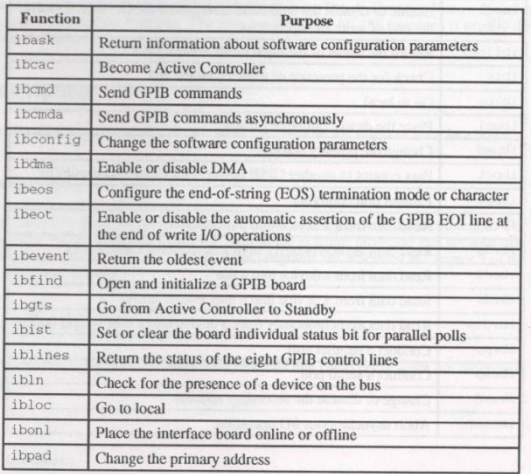

# **(General Purpose**

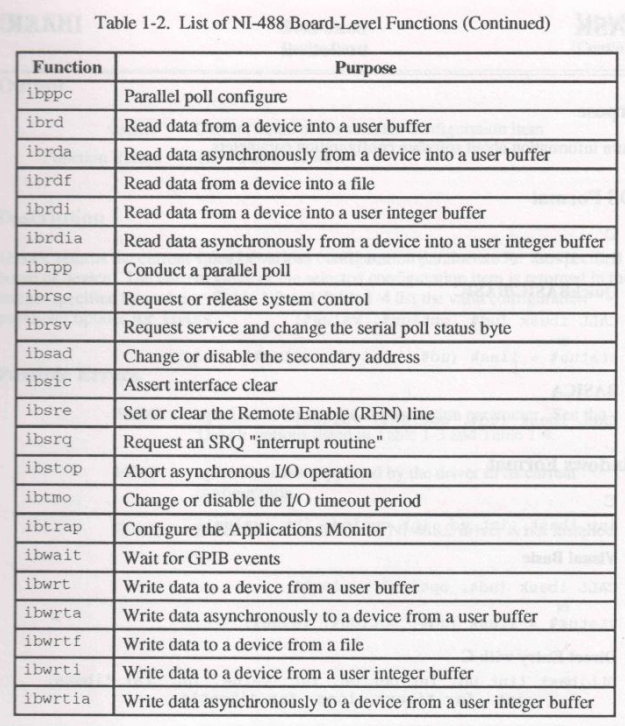

(continues)

#### **Comandos Principais:**

**Ibrd (leitura), ibwrt (escrita), ibconfig (configuração), ibrsp (serial poll - sondagem)**

## **GPIB**

#### **Instrumentação ←→ computador**

**/\* Rotinas de acesso a instrumentacao GPIB \*/**

**spoll\_gpib(equip,spoll,500);**

**libsic(0);**

**init\_gpib(){**

```
libsre(0,1);
             libeos(0,0);
             libeot(0,1);
             libdma(0,0);
             libclr(0,equip_1);
             libclr(0,equip_2);
             libclr(0,equip_3);
             }
send_gpib( mensagem, equip, spoll, espera)
int equip, spoll;
unsigned int espera;
char mensagem[32];
             {
             int count;
             char *pt_mensagem= mensagem;
             spoll_gpib(equip,spoll,500);
             count= strlen(mensagem);
             libesc(0,equip,pt_mensagem,count);
             delay(espera);
                                                         int spoll_gpib( equip, spoll, max_count)
                                                         int equip, spoll, max_count;
                                                                       {
                                                                       int status, l_poll;
                                                                       char poll;
                                                                       char far *pt_poll=&poll;
                                                                       l_poll= 0;
                                                                       if(spoll == 0) return(0);
                                                                       do {
                                                                                    delay(1);
                                                                                    l_poll+= 1;
                                                                                    status= 1;
                                                                                    liblsp(0,equip,pt_poll);
                                                                                    status*= (poll & spoll);
                                                                                    if(l_poll > max_count) return(-1);
                                                                                    } while (status == 0);
                                                                       return(0);
                                                                       }
```
## **GPIB**

#### **Instrumentação ←→ computador**

```
float le_f_gpib( mensagem, equip, spoll, amostragem)
int equip,spoll, amostragem;
char mensagem[32];
             {
            char equip_buf[64];
            char *pt_buf= equip_buf;
            char *pt_mensagem= mensagem;
            float sinal, aux;
            int len, count, t;
            sinal= 0.0;
            count= strlen(mensagem);
            for(t=1;t<=amostragem;t++) {
                         libesc(0,equip,pt_mensagem,count);
                         spoll_gpib(equip,spoll,500);
                         libler(0,equip,pt_buf,&len);
                         sscanf(equip_buf," %g",&aux); 
                         sinal+= aux;
                         }
            sinal/= amostragem;
            return(sinal);
             }
                                                            int le_i_gpib( mensagem, equip, spoll, amostr)
                                                            int equip,spoll, amostr;
                                                            char mensagem[32];
                                                                         {
                                                                        char equip_buf[64];
                                                                        char *pt_buf= equip_buf;
                                                                        char *pt_mensagem= mensagem;
                                                                        long int sinal;
                                                                        int len, count, t, aux;
                                                                        sinal= 0L;
                                                                        count= strlen(mensagem);
                                                                        for(t=1;t<=amostr;t++) {
                                                                                     libesc(0,equip,pt_mensagem,count);
                                                                                     spoll_gpib(equip,spoll,500);
                                                                                     libler(0,equip,pt_buf,&len);
                                                                                     sscanf(equip_buf," %d",&aux); 
                                                                                     sinal+= aux;
                                                                                     delay(10);
                                                                                     }
                                                                        aux= sinal / amostr;
                                                                        return(aux);
                                                                         }
```
**GPIB**

#### **Comunicação de dados**

#### **Instrumentação ←→ computador**

**Principais funções de um programa de comunicação:**

- **Inicialização dos equipamentos**
- **sincronização das operações**
- **envio de comandos**
- **recepção de dados (e informações operacionais)**

**Todas estas funções devem ser particularizadas a cada equipamento!** 

## **Comunicação de dados Instrumentação ←→ computador**

KP: KEYPRESS reads and resets an internal flag that is set whenever a front-panel key is pressed. If the flag is in the set state when KP is applied, a "1" is reported to the computer, advising it that a keypress has occurred. If the flag is in the reset state when KP is applied, a "0" is reported to the computer. KP always leaves the flag in the reset state so that the next keypress can be detected. The command is well suited to use in programs where the intent is to initiate an external event from the front panel of the Model 5210 while it is operating under computer control.

> The LINE FILTER command sets or reads the line filter selection. Sent with the operand, it sets the parameter. Sent without the operand, it reads it. The codes are:

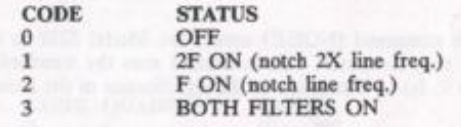

The LR (LOG RATIO) command reads the log of the ratio (X Output to ADC 1 Input) and reports the value 1000 times the log ratio to the host computer. The response range is -3000 to  $+2000$  (log ratio of -3 to  $+2$ , that is, five decades).

 $LTS$  m: The LIGHTS command sets or reads the status of the front-panel lights. Sent with the operand, it sets the parameter. Sent without the operand, it reads it. The codes are:

> $_{\rm cc}$  $\theta$  $\mathbf{1}$

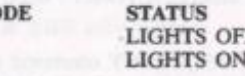

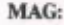

 $LF$  n:

LR:

When this command is applied, the Model 5210 reports the signal magnitude to the host computer in standard five-digit format (range  $\pm$ 15000, corresponding to  $\pm$ 1.5 f.s.).

MP: This command causes the Model 5210 to report the magnitude and phase to the host computer. The magnitude is sent first (five-digit format), followed by the delimiter, and then the phase in millidegrees (±180000). Note, however, that since the two least significant digits are always '0', the phase is reported with a resolution of  $\pm 100$  millidegrees.

MSK n: The SRQ MASK command set or reads the conditions that exist to cause a GPIB service request. Sent with the operand, it sets the mask. Sent without the operand, it reads it.

## **GPIB**

**(General Purpose Interface Board)**

**Comandos dos equipamentos (exemplo: deteção** 

**síncrona)**

#### **Instrumentação ←→ computador**

## **GPIB**

**(General Purpose Interface Board)**

## **Comandos dos equipamentos (exemplo: deteção síncrona)**

 $LF<sub>m</sub>$ :

The LINE FILTER command sets or reads the line filter selection. Sent with the operand, it sets the parameter. Sent without the operand, it reads it. The codes are:

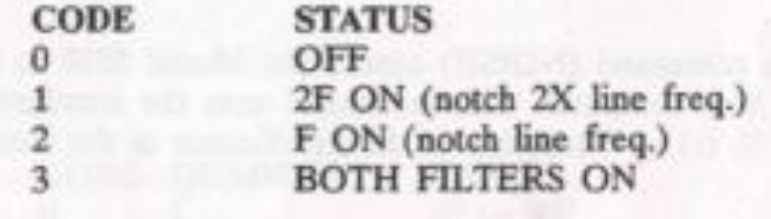

MAG:

When this command is applied, the Model 5210 reports the signal magnitude to the host computer in standard five-digit format (range  $\pm$ 15000, corresponding to  $\pm$ 1.5 f.s.).

**GPIB**

#### **Comunicação de dados**

### **Instrumentação ←→ computador**

## **Software comercial Labview (linguagem objeto)**

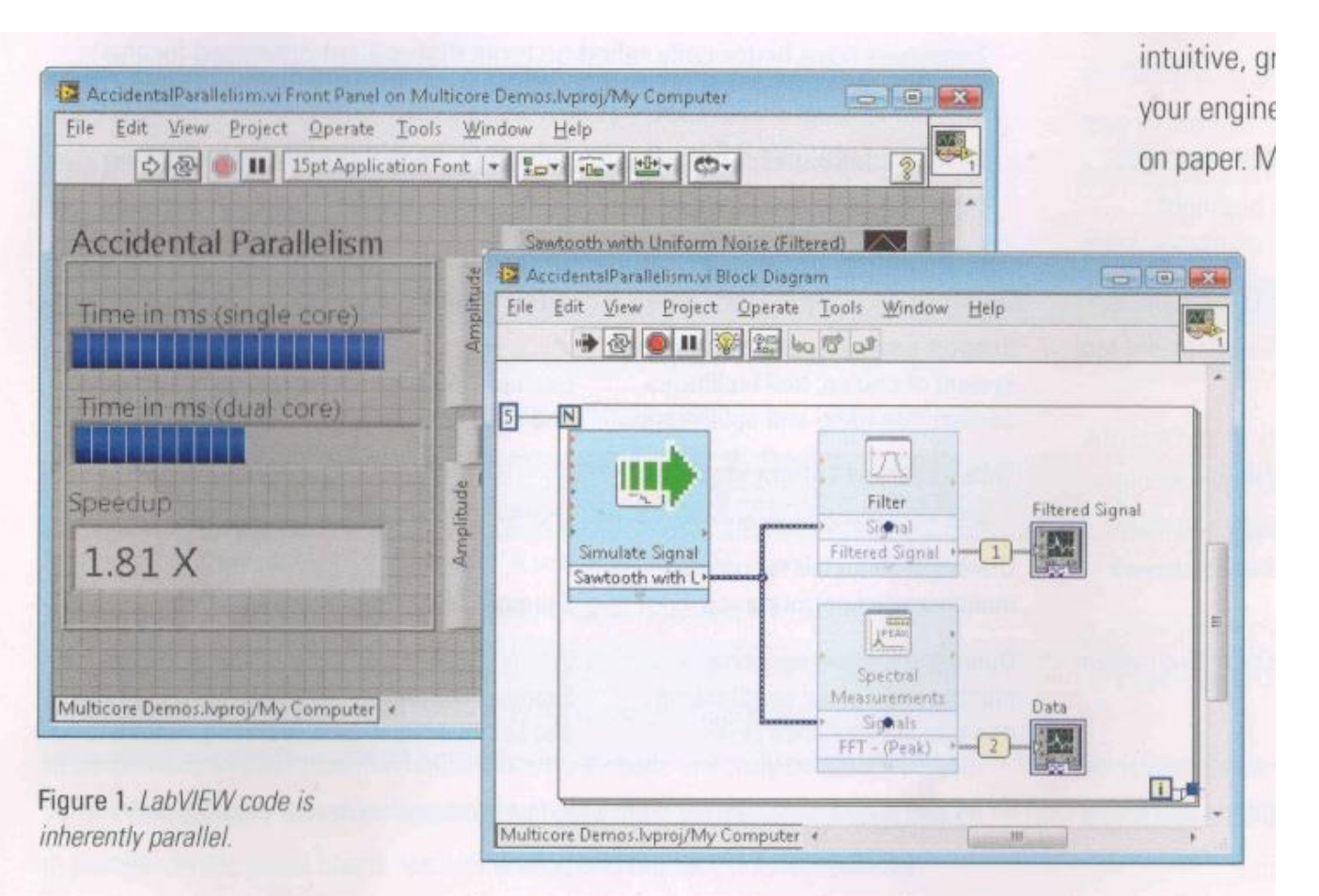

**Drivers dos equipamentos fornecidos pelos respectivos fabricantes.**

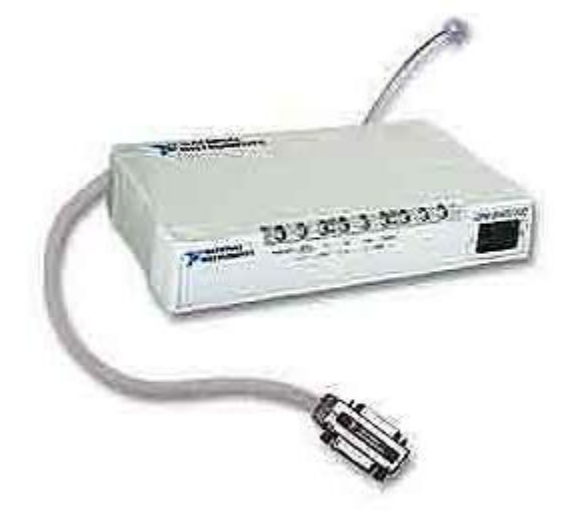

## **Cartões de comunicação no padrão GPIB**

## **GPIB**

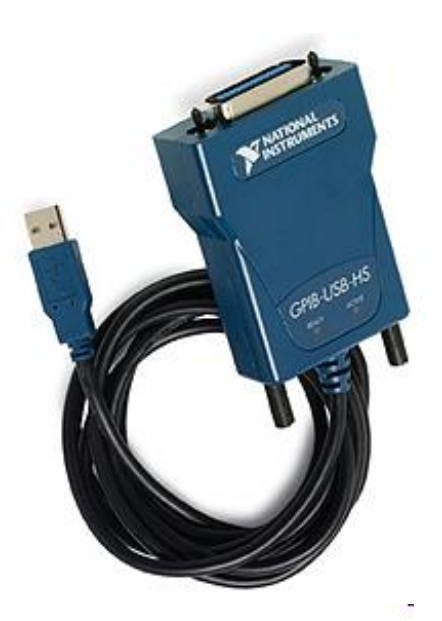

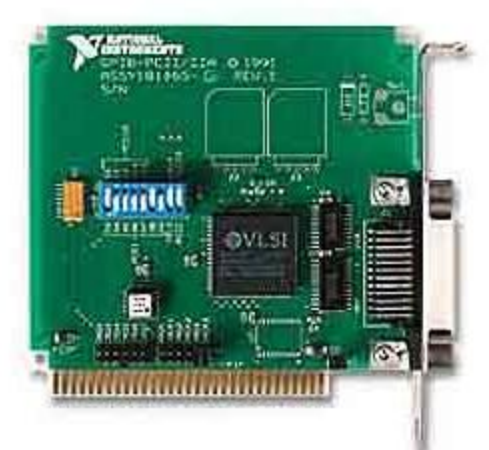

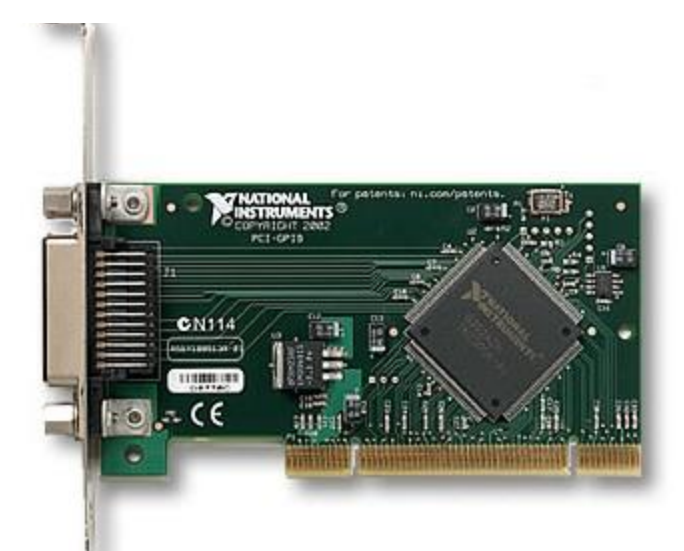

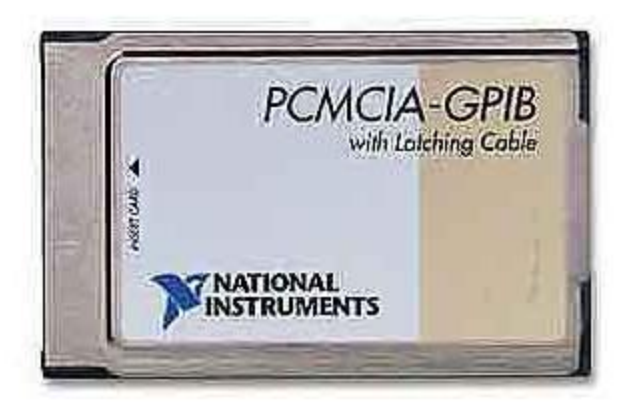

## **LED com PWM**

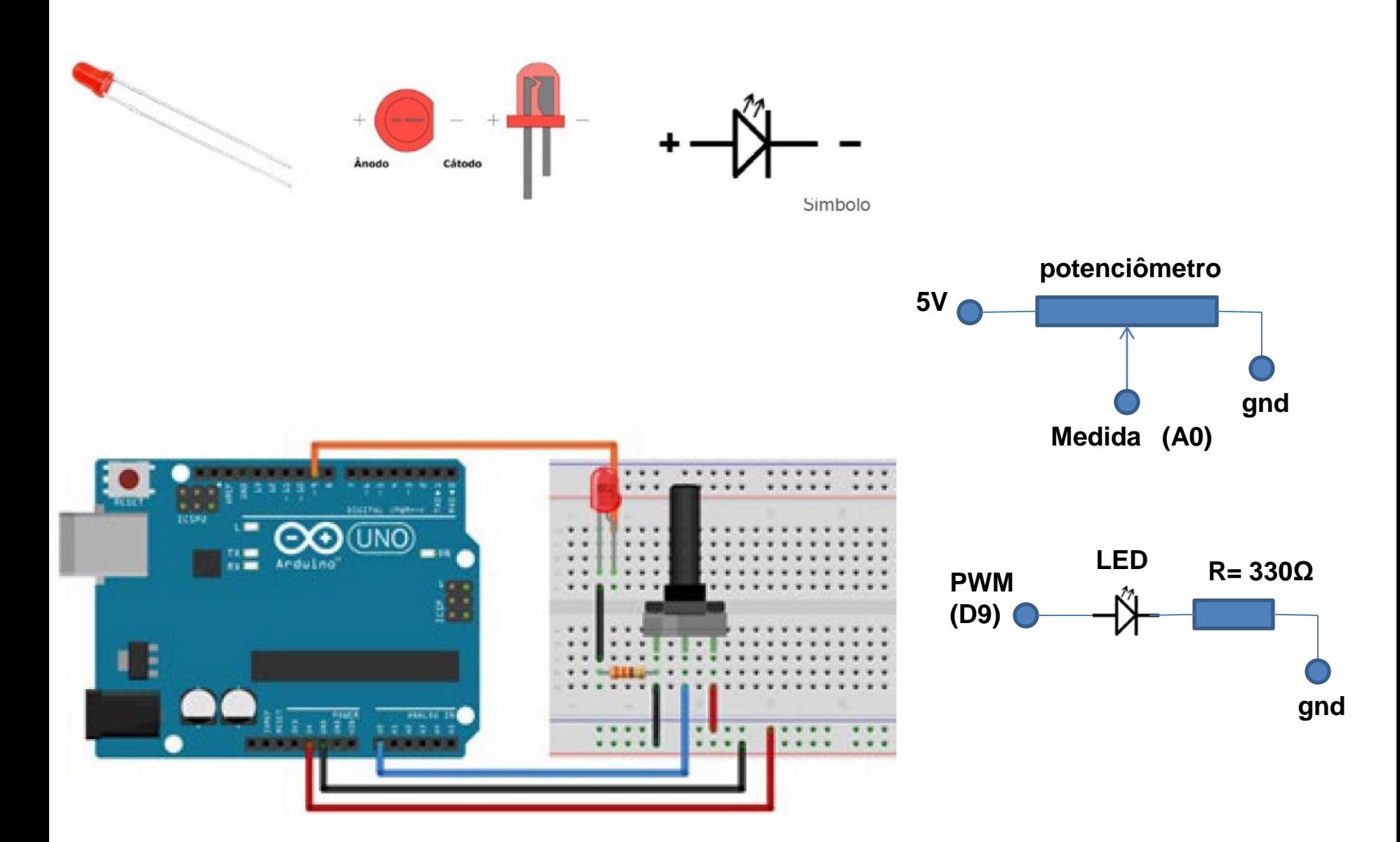

## **Aquecedor de Água**

**Acoplador ótico (4N37)**

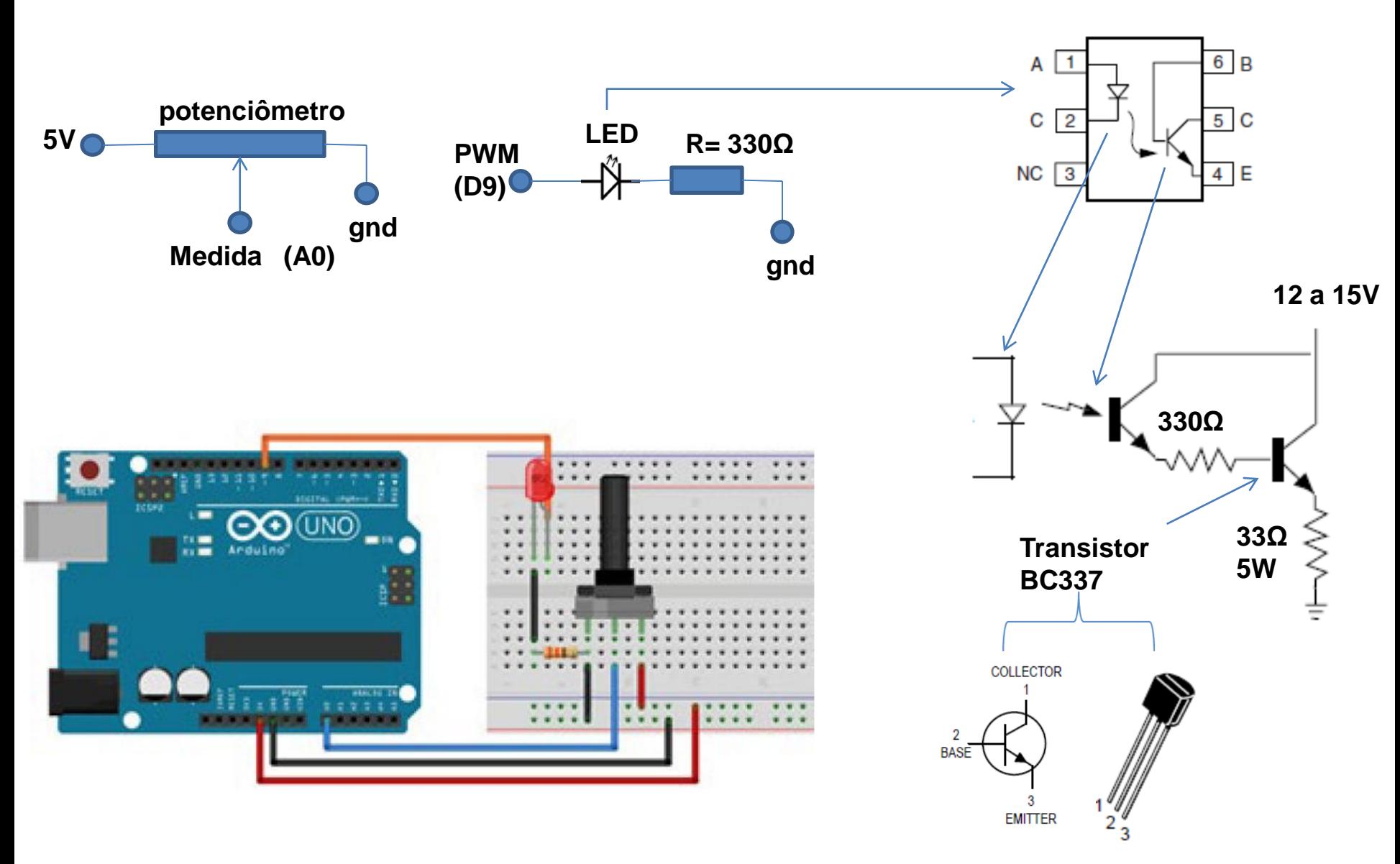

## **Termistor (NTC – 1kΩ)**

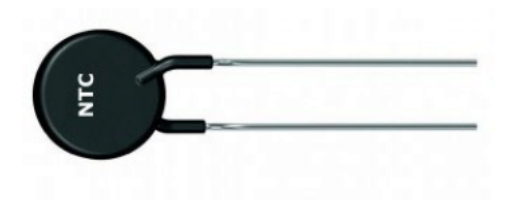

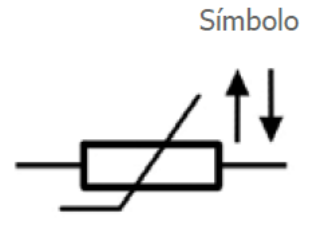

. .

O termistor NTC (do inglês Negative Temperature Coefficient) é um componente eletrônico semicondutor sensível à temperatura, utilizado para controle, medição ou polarização de circuitos eletrônicos. Possui um coeficiente de variação de resistência que varia negativamente conforme a temperatura aumenta, ou seja, a sua resistência elétrica diminui com o aumento da temperatura.

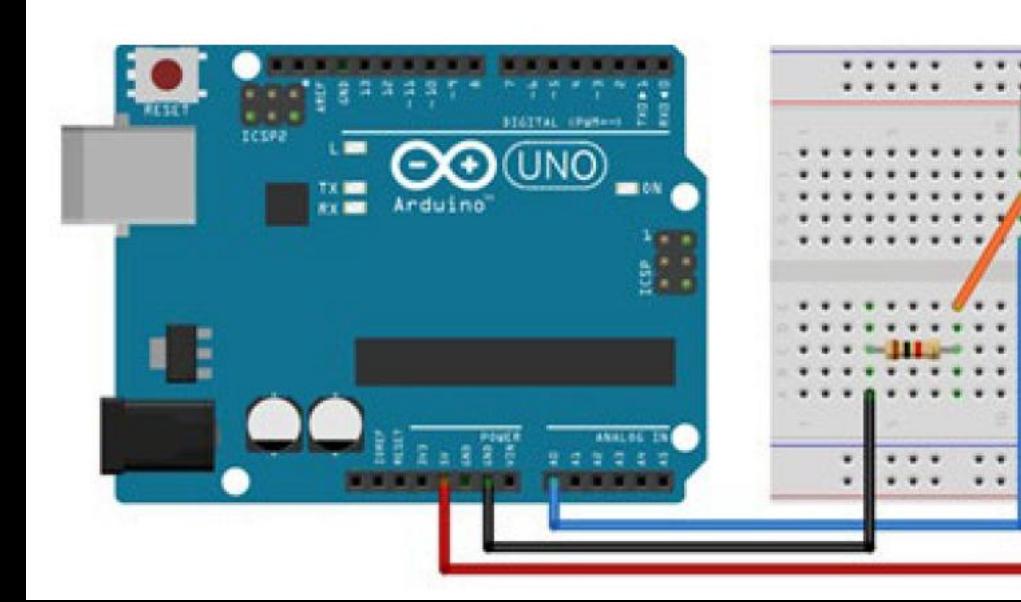

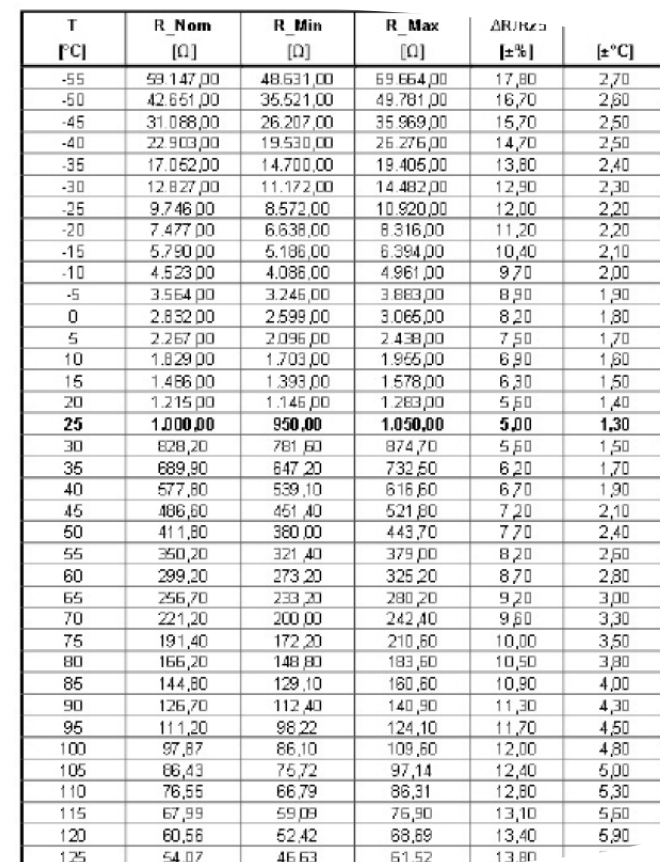

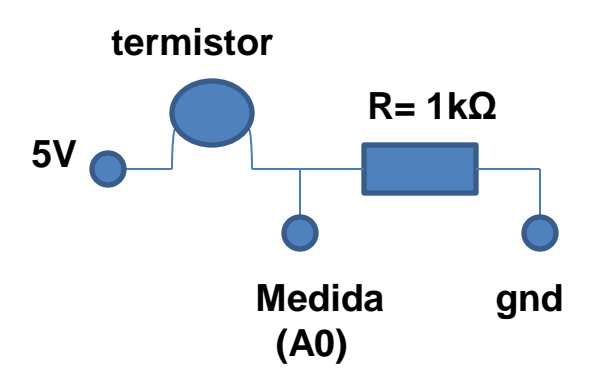

## **Termistor (NTC – 1kΩ)**

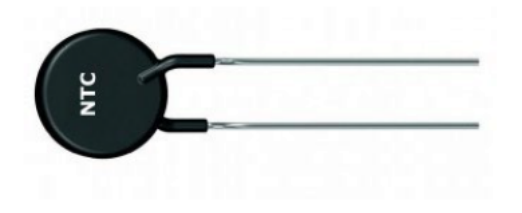

O termistor NTC (do inglês Negative Temperature Coefficient) semicondutor sensível à temperatura, utilizado para controle, n circuitos eletrônicos. Possui um coeficiente de variação de resis conforme a temperatura aumenta, ou seja, a sua resistência el da temperatura.

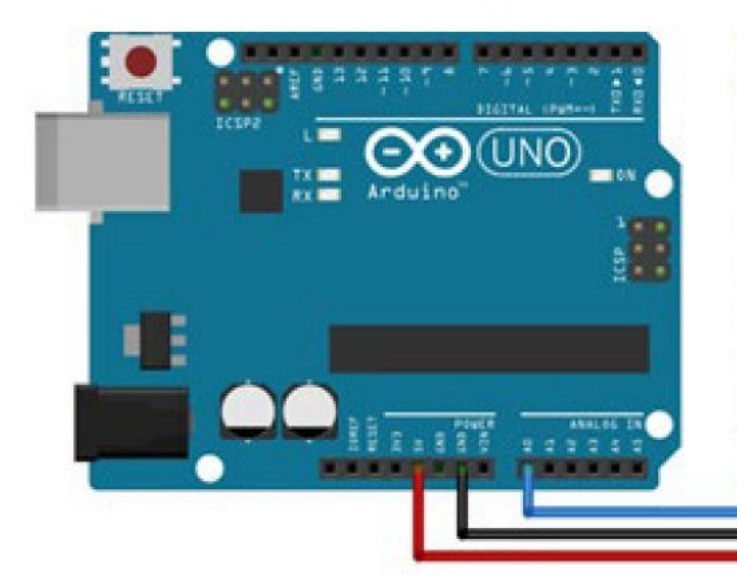

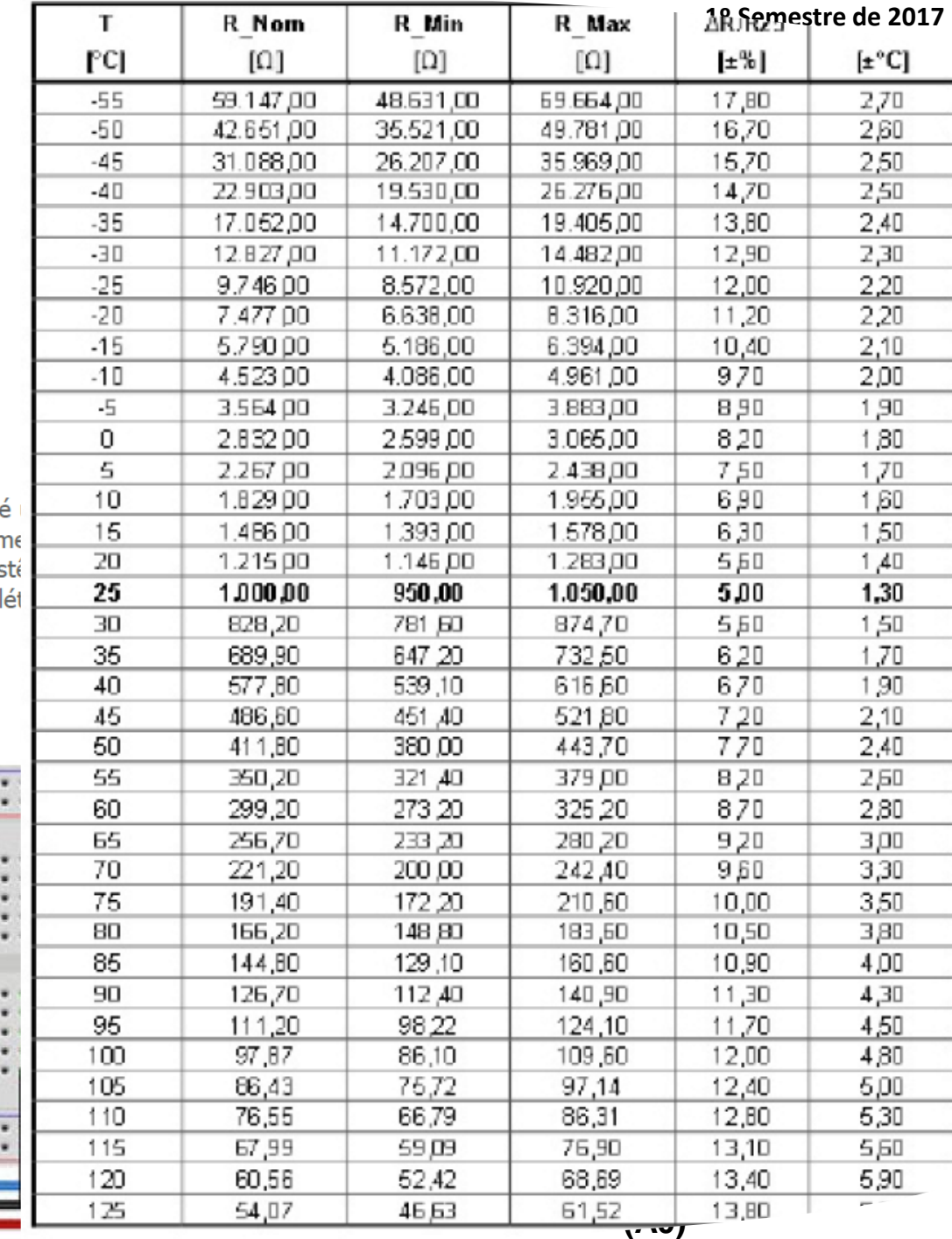